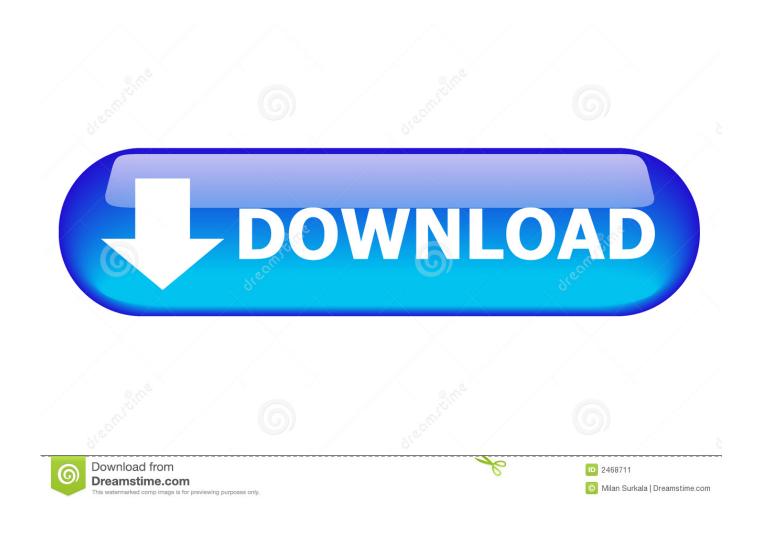

#### Crack File Fic Password

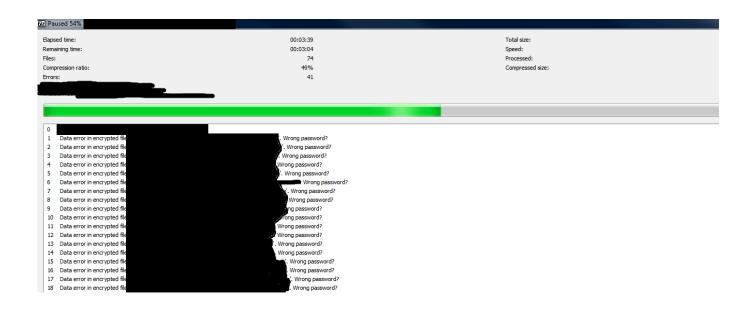

1/4

### Crack File Fic Password

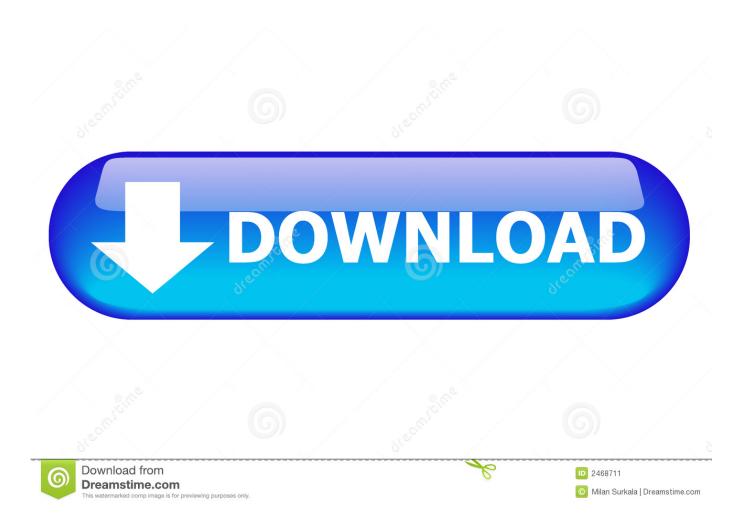

Here, when a client (User) authenticates to the access point (AP), the client and the AP go through a 4-step process to authenticate the user to the AP.. How to secure Wi-Fi? If you want to secure 100% wireless network, then the best method is to disable wireless, but if you use it, then you cannot.. Charter of the New Urbanism Canons of Sustainable Architecture and Urbanism; And much more.

- 1. file password
- 2. file password protection
- 3. file password app

Download ophcrack Vista/7 LiveCD if you want to crack the password of a PC running Microsoft Windows 7 Burning the ISO File to a CD/DVD/USB The file you've downloaded in the above step is an ISO image of the ophcrack LiveCD.. If we can grab the password at that time, we can then attempt to crack it Let's Start with Step by Step Let's start Wi-Fi Adapter in Monitor Mode with Airmon-Ng In this article will use ALFA Network Card as a WIFI Adapter.. Douglas Farr Norman Garrick Raymond Gindroz If you want to see an urban future that is sustainable, healthier, and socially conscious, read this book.. Douglas Farr Sustainable Urbanism Pdf Editor Sustainable Urbanism Written by the chair of the LEED- Neighborhood Development (LEED- ND) initiative, Sustainable Urbanism: Urban Design with Nature is both an urgent call to action and a comprehensive introduction.

## file password

file password, file password protection, file password remover, file password cracker, file password cracker online, file password protection software, file password protection, file password protection software free download, file password protection windows 10 <u>Installer Exposure Blend Gimp For Mac</u>

Douglas farr sustainable urbanism pdf writer PDF Download Sustainable Urbanism Books For free written by Douglas Farr and has been published by John Wiley & Sons this book supported file pdf, txt. Office 2010 Product Key Generator Professional Plus

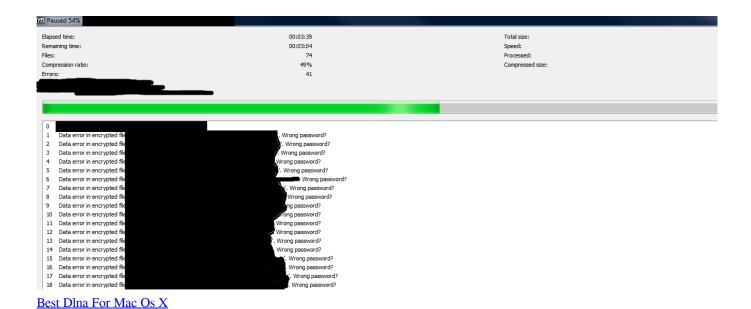

# file password protection

Sharp Mx-m365n Drivers For Mac

3/4

This is stronger encryption algorithm, AES, that is very difficult to crack—but not impossible.. Now first will start our wireless adapter in monitor mode This is the same way we put a wired adapter into promiscuous mode. <u>Install Canon Mg3222 Printer Without Cd</u>

# file password app

Free download AnalyzeWeb last version

Crack Fic DefinitionIn this article will learn how you can crack WPA2 encryption password file.. It's 'Game' on for Season 3 of this epic, Emmy(R)-winning HBO series based on the bestselling book series by George R.. Sustainable Urbanism by Douglas Farr Download concise townscape or read online here in PDF or EPUB.. R In Season 3, family and loyalty are the overarching themes as many critical storylines from the first two seasons come to a brutal head.. Researchers found that the weakness in the WPA2-PSK system is that the encrypted password is shared in what is known as the 4-way handshake. 0041d406d9 View Clipboard In Word For Mac

0041d406d9

Or Code Scanner For Mac Free Download

4/4